## COME INSTALLARE L'APP LA MIA PARROCCHIA

Con l'app **La Mia Parrocchia** ricevi in tempo reale gli avvisi importanti dell'oratorio che riguardano le attività svolte dai tuoi figli

## **INSTALLA L'APP DA MOBILE**

Accedi alla pagina di login navigando sul browser del tuo smartphone. Clicca su "Aggiungi La Mia Parrocchia alla schermata Home". Una volta installata potrai associare i tuoi figli e ricevere le notifiche che li riguardano

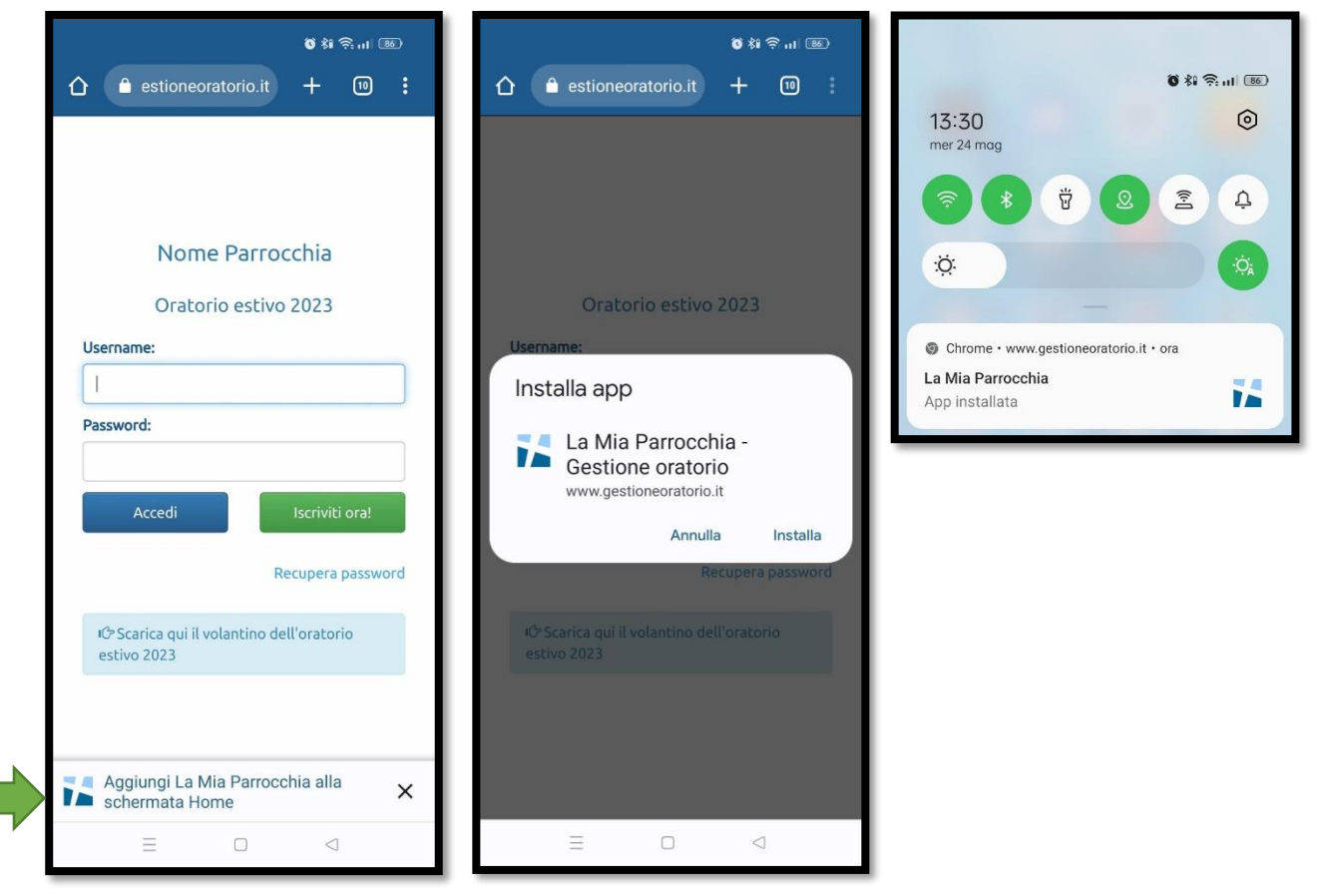

## **INSTALLA L'APP SU PC**

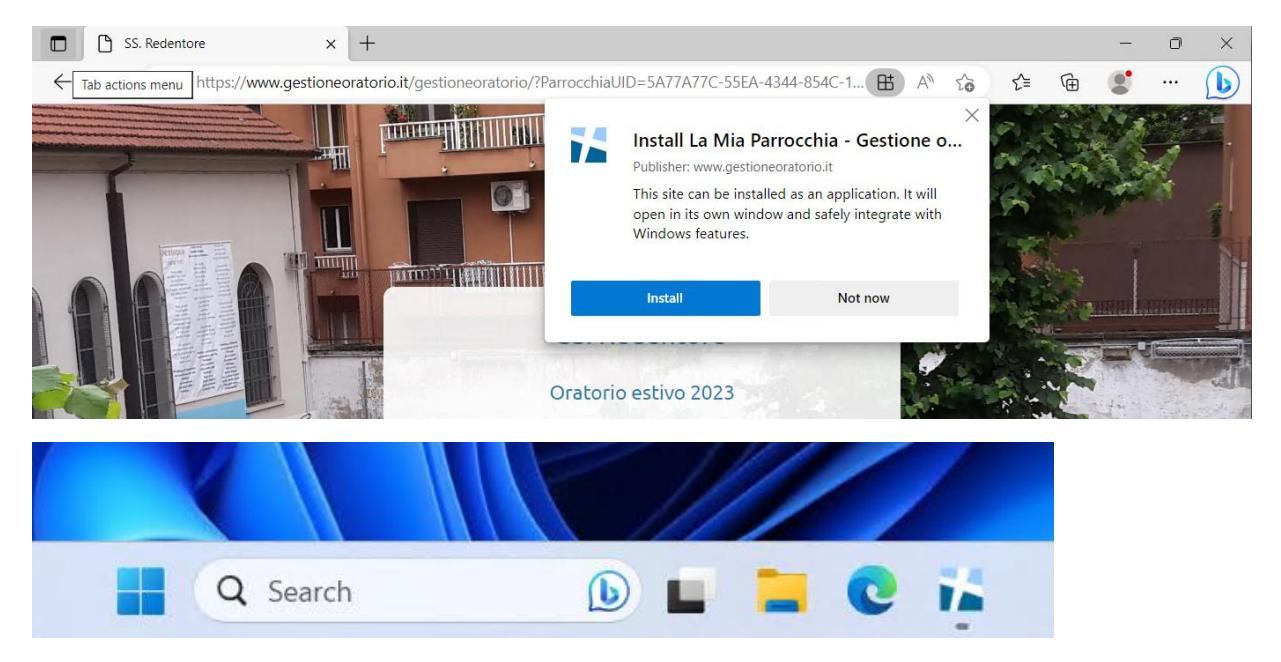